# **АННОТАЦИЯ РАБОЧЕЙ ПРОГРАММЫ ДИСЦИПЛИНЫ ПРИЕМ 2019 г. ФОРМА ОБУЧЕНИЯ заочная**

# **Геолого-геофизическое моделирование разрабатываемых залежей**

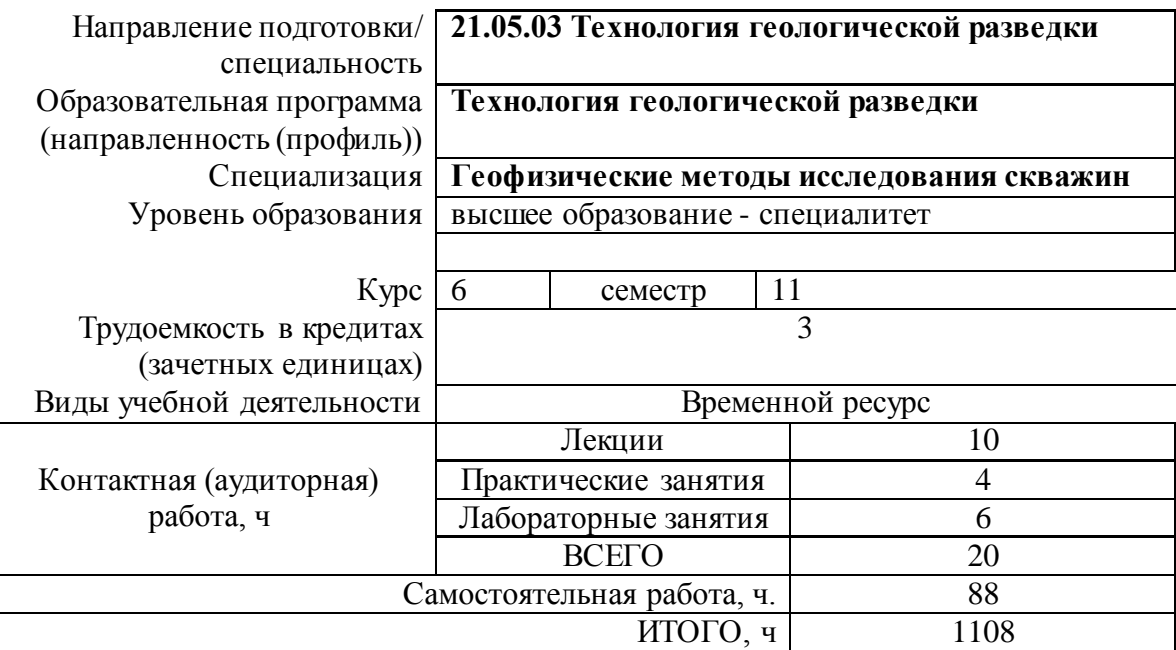

.

Вид промежуточной аттестации

зачет Обеспечивающее подразделение ОГ

#### 1. Цели освоения дисциплины

является формирование у обучающихся Целями освоения дисциплины определенного ООП (п. 6. Общей характеристики ООП) состава компетенций для подготовки к профессиональной деятельности.

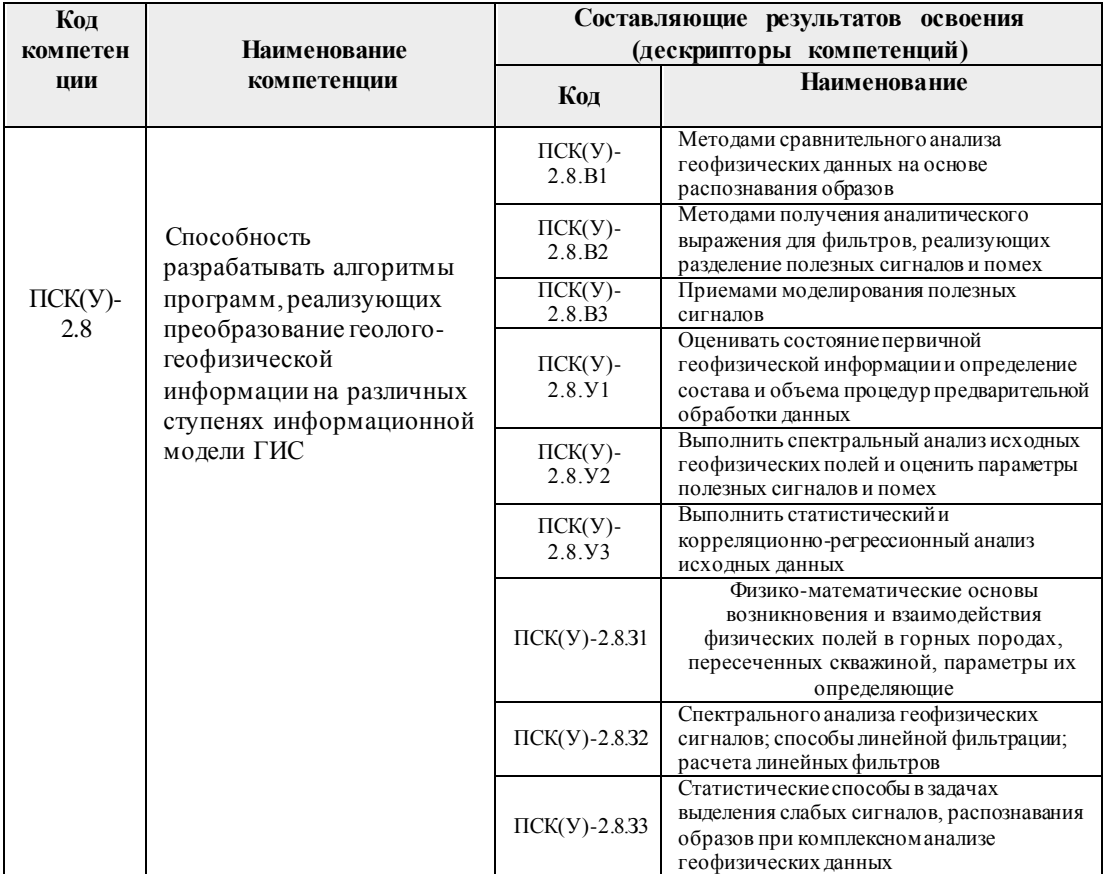

### 2. Планируемые результаты обучения по дисциплине

После успешного освоения дисциплины будут сформированы результаты обучения:

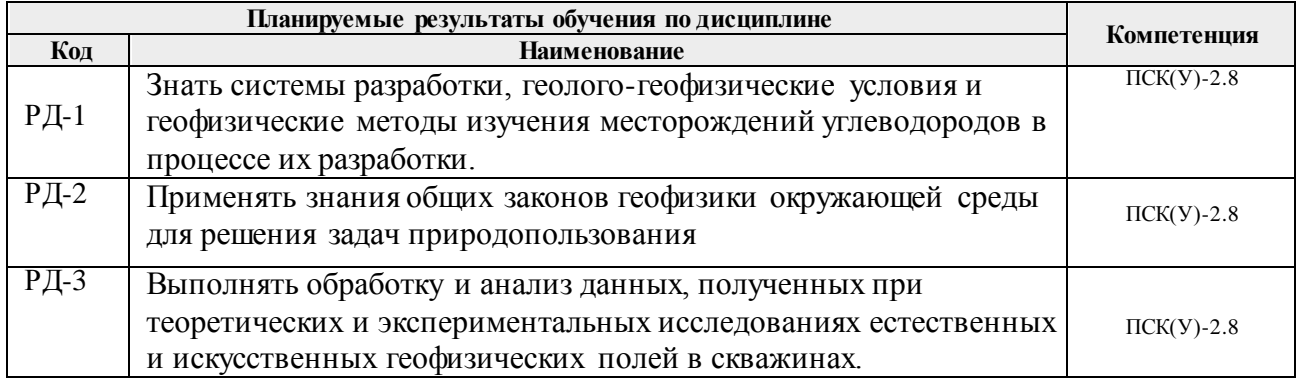

Оценочные мероприятия текущего контроля и промежуточной аттестации представлены в календарном рейтинг-плане дисциплины.

## **3. Структура и содержание дисциплины**

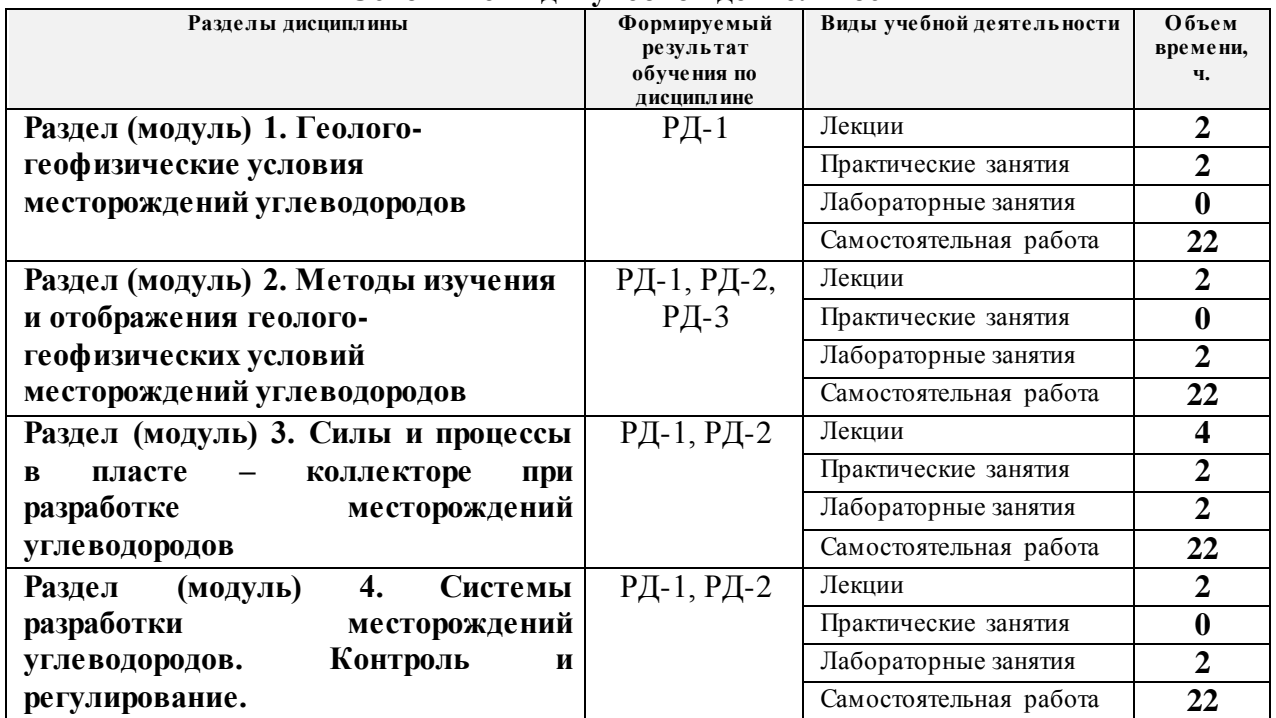

#### **Основные виды учебной деятельности**

## **4. Учебно-методическое и информационное обеспечение дисциплины**

### **4.1. Учебно-методическое обеспечение**

- 1. Хачатуров В.Р. Планирование и проектирование освоения нефтегазодобывающих регионов и месторождений. Математические модели, методы, применение – М: Ленаданд, 2015 – 304с.
- 2. Бадьянов В. Методы компьютерного моделирования в задачах нефтепромысловой геологии, - Изд-во Palmarium Academic Publishing, 2014 – 192с.
- 3. Баранов В.Е., Куреленков С.Х., Шевелева Л.В. Прикладное моделирование пласта. – Томск: Научно-образовательный центр ТПУ, 2007.

### **4.2. Информационное и программное обеспечение**

Internet-ресурсы (в т.ч. в среде LMS MOODLE и др. образовательные и библиотечные ресурсы):

1. [www.gubkin.ru/faculty/geology\\_and geophysics/.../zoloeva.ph](http://www.gubkin.ru/faculty/geology_and%20geophysics/.../zoloeva.php)p Золоева Г.М., Денисов С.Б., Билибин С.И. Геолого-геофизическое моделирование залежей нефти и газа. Учебное пособие. – М.: МАКС Пресс, 2008.

2. [www.youtube.com/watch?v=LF4nt9g2KL4](http://www.youtube.com/watch?v=LF4nt9g2KL4) Видеоматериалы 3D моделирование

3. [http://vniioeng.mcn.ru/inform/geolog](http://vniioeng.mcn.ru/inform/geolog/)/ Журнал «Геология, геофизика и разработка нефтяных и газовых месторождений»

4. *[http://www.geoinform.ru](http://www.geoinform.ru/)* – журнал «Геология нефти и газа»

- 5. [http://www.izdatgeo.ru/index.php?action=journal&id=](http://www.izdatgeo.ru/index.php?action=journal&id=1)1 Журнал «Геология и геофизика»
- 6. [http://www.karotazhnik.ru/htmls/ntv\\_karotazhnik.htm](http://www.karotazhnik.ru/htmls/ntv_karotazhnik.htm) Журнал «Каротажник»
- 7. <http://www.oil-gas.com.ua/NEW/last.htm> Журнал «Нефть и газ»

8. *<http://www.ngtp.ru/>* Нефтегазовая геология. Теория и практика. Электронное издание ВНИГРИ

Профессиональные базы данных и информационно-справочные системы доступны по ссылке: https://www.lib.tpu.ru/html/irs-and-pdb

Лицензионное программное обеспечение (в соответствии с **Перечнем лицензионного программного обеспечения ТПУ)**:

7-Zip; Adobe Acrobat Reader DC; Cisco Webex Meetings; Google Chrome; Microsoft Office 2007 Standard Russian Academic; Zoom Zoom, Corel CorelDRAW Graphics Suite X7 Academic; Document Foundation LibreOffice; Golden Software Surfer 18 Education.